## :hager

## **Seminaragenda DIN EN 61439 & Hagercad für Fachplaner**

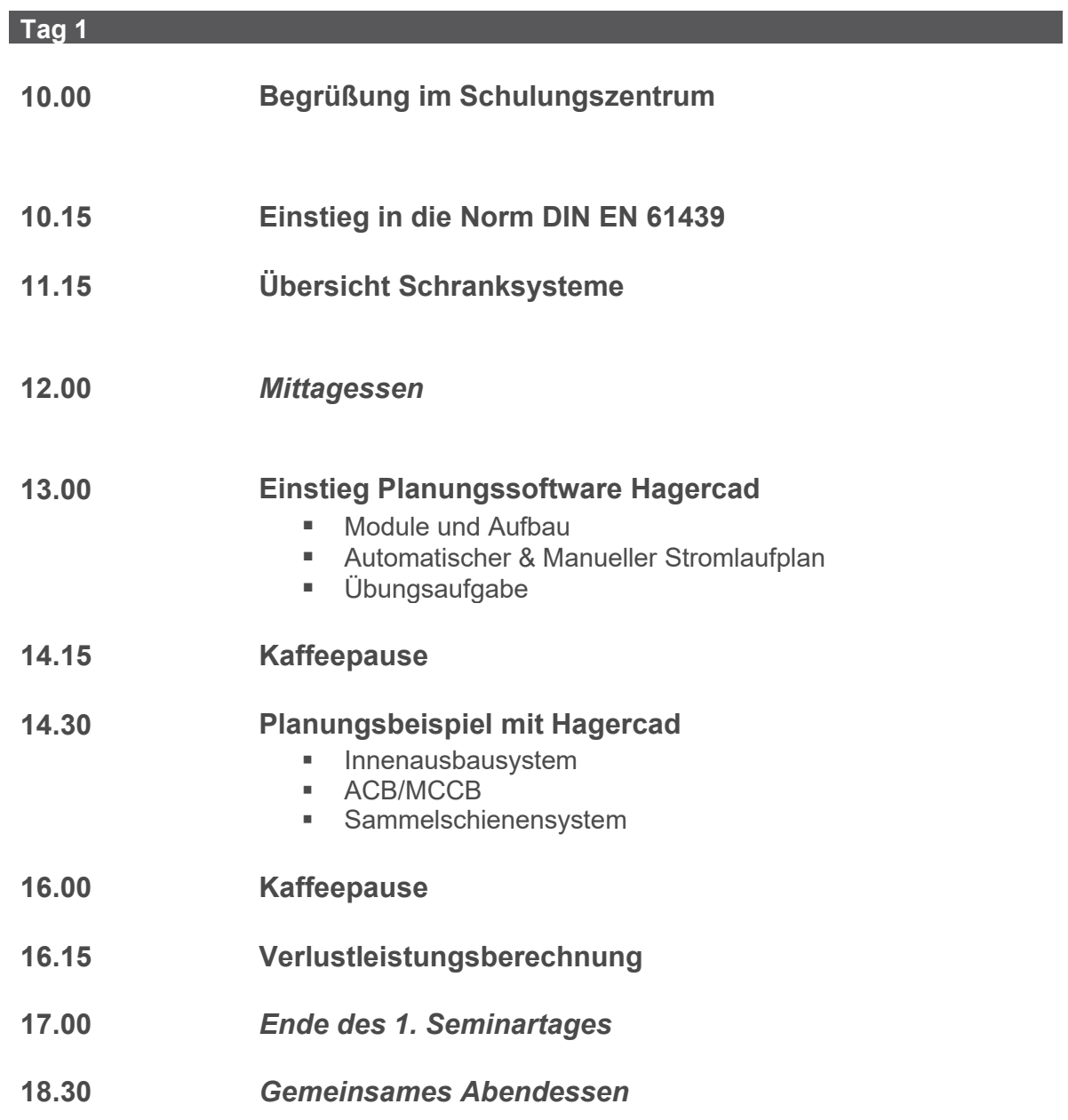

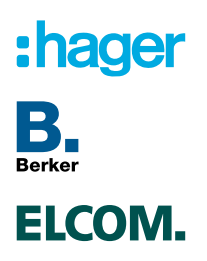

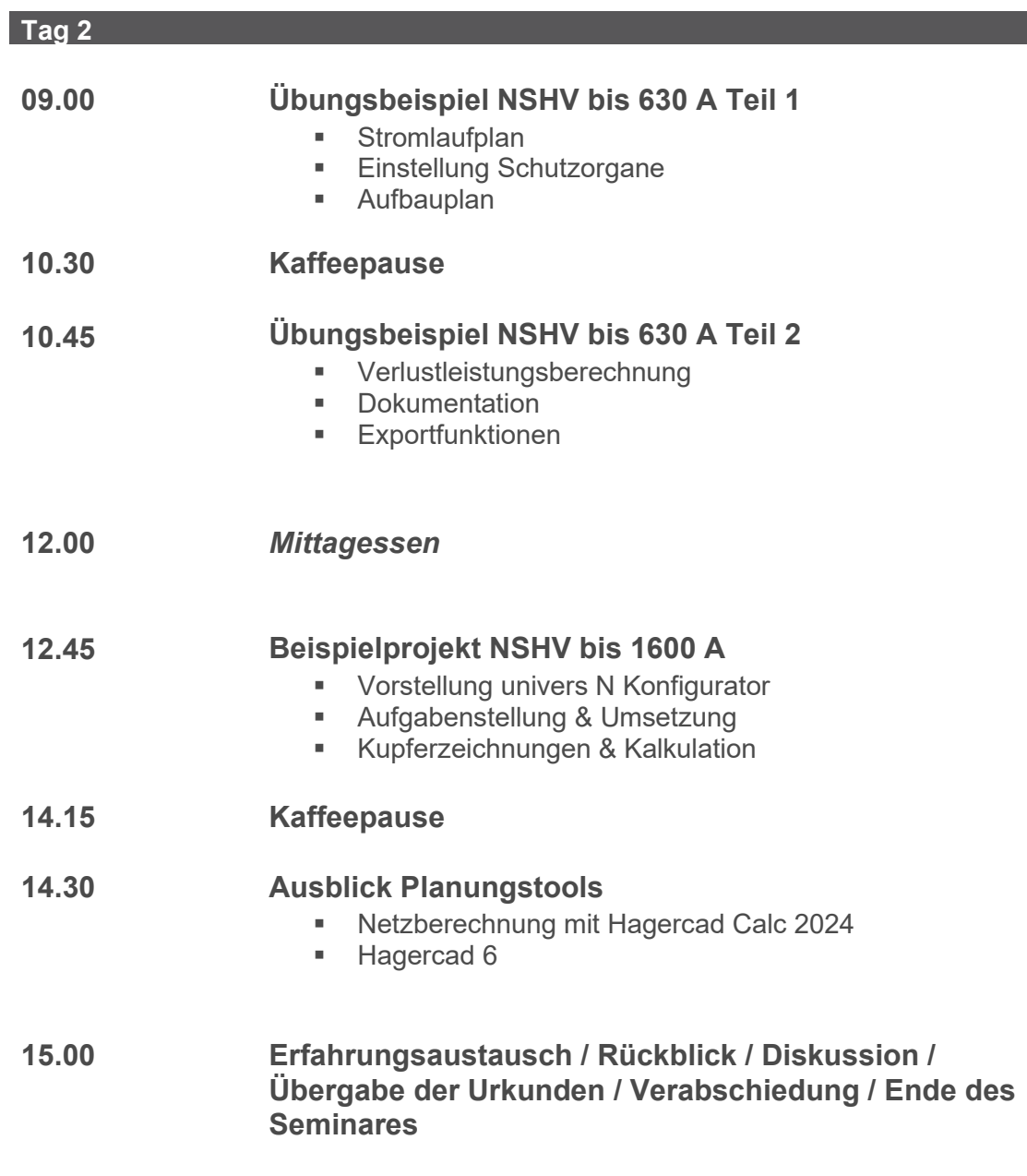